# **Virtual Reality in Web**

**Viktor Turskyi**

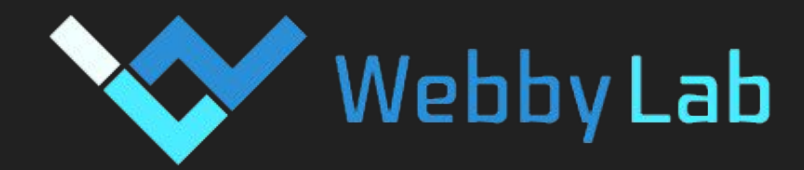

iForum 2017

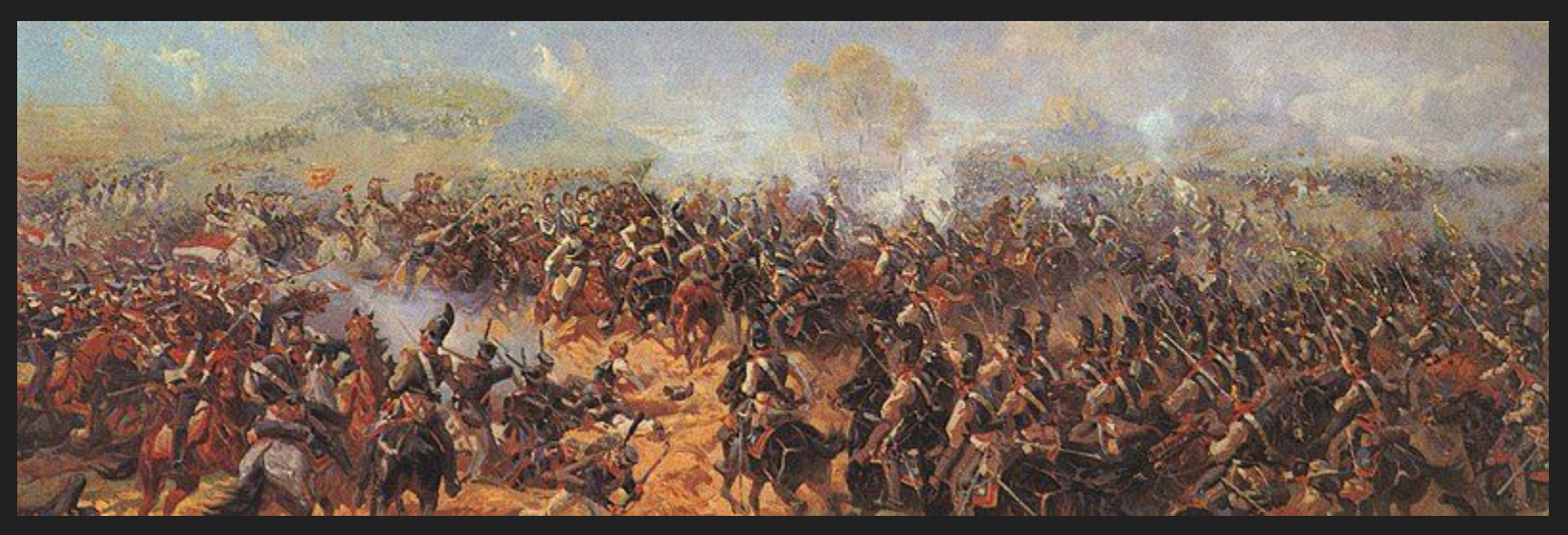

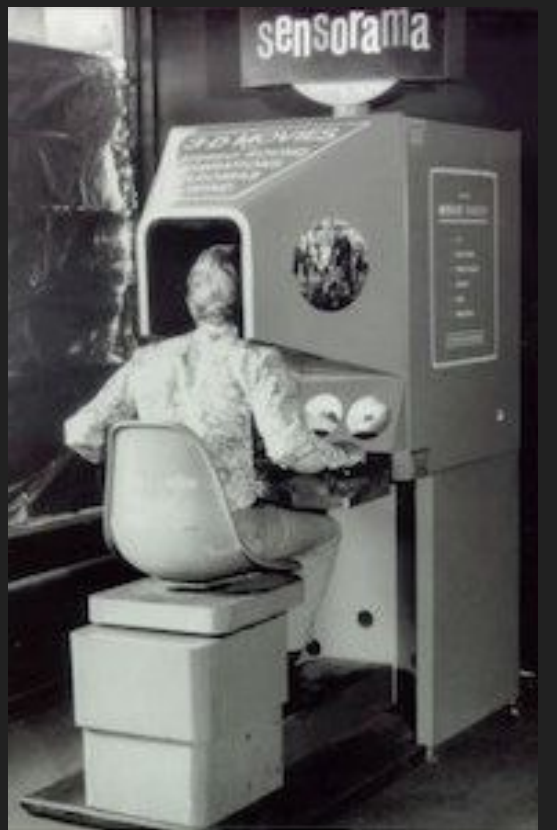

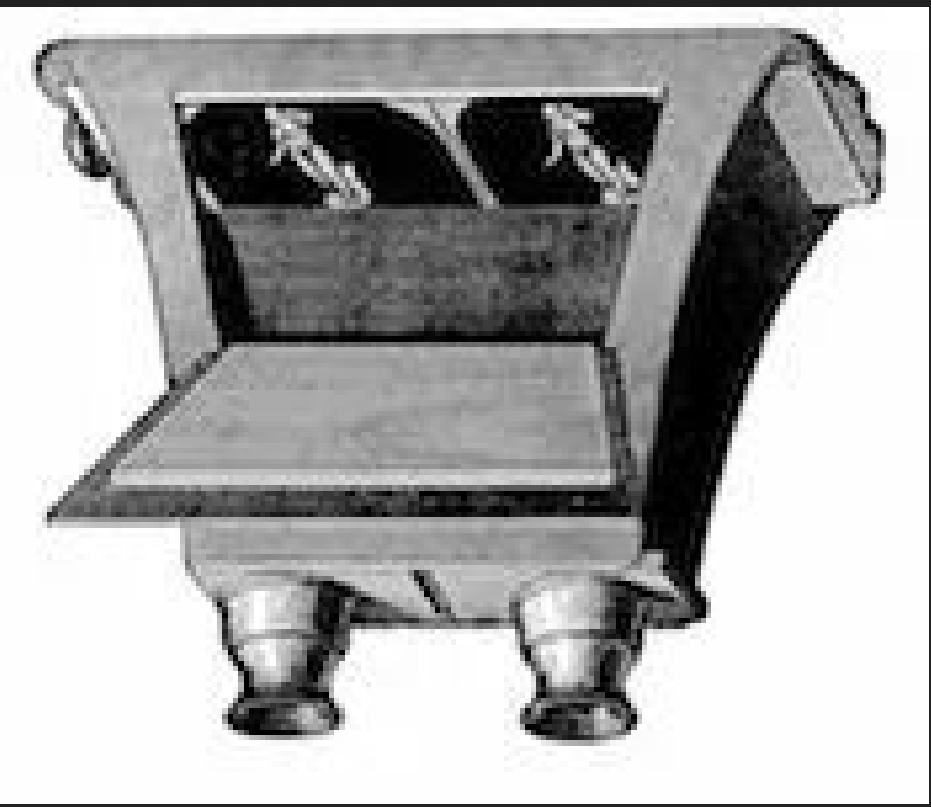

## **1968 – Sword of Damocles**

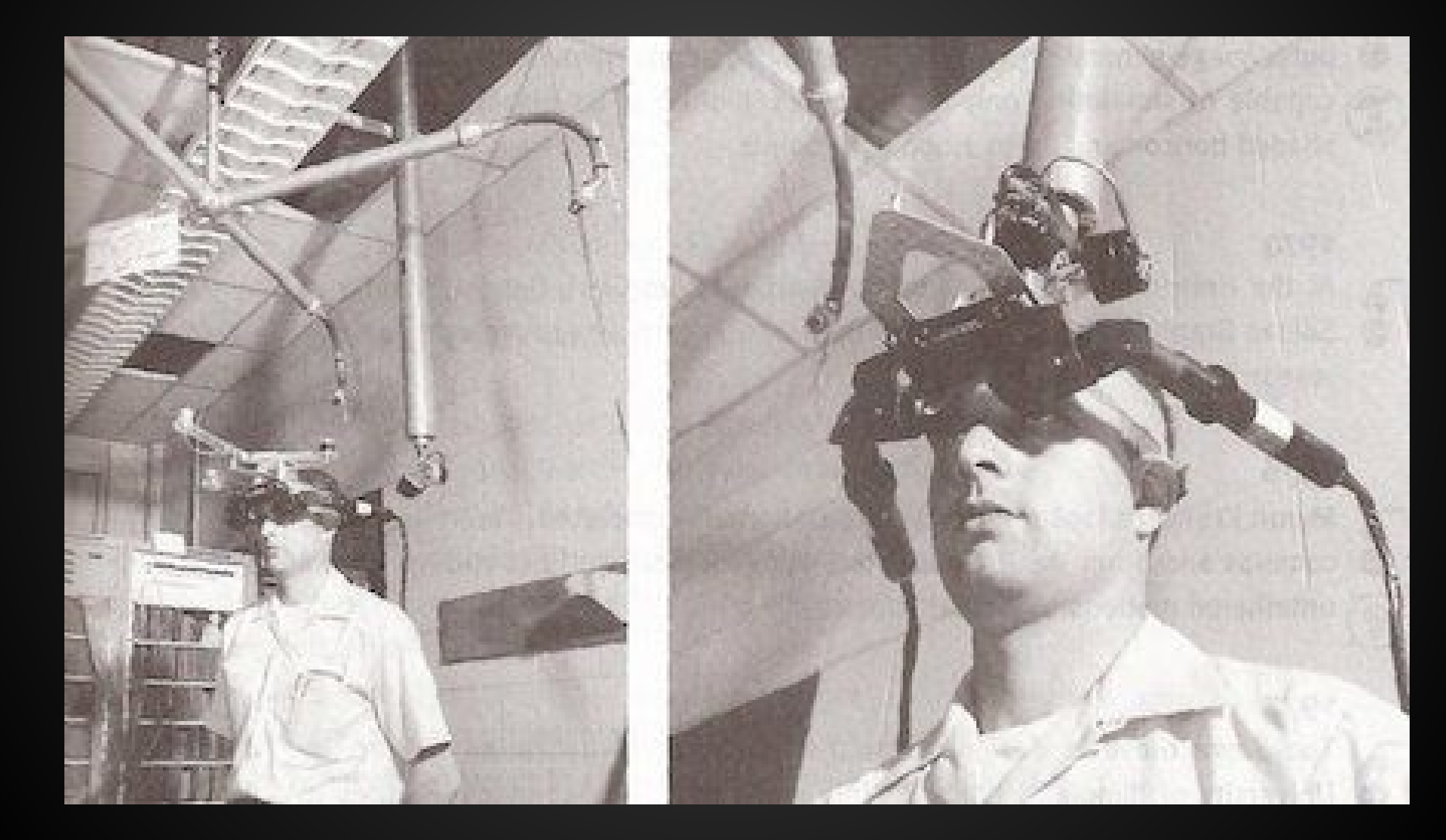

## **1993 – SEGA announce new VR glasses**

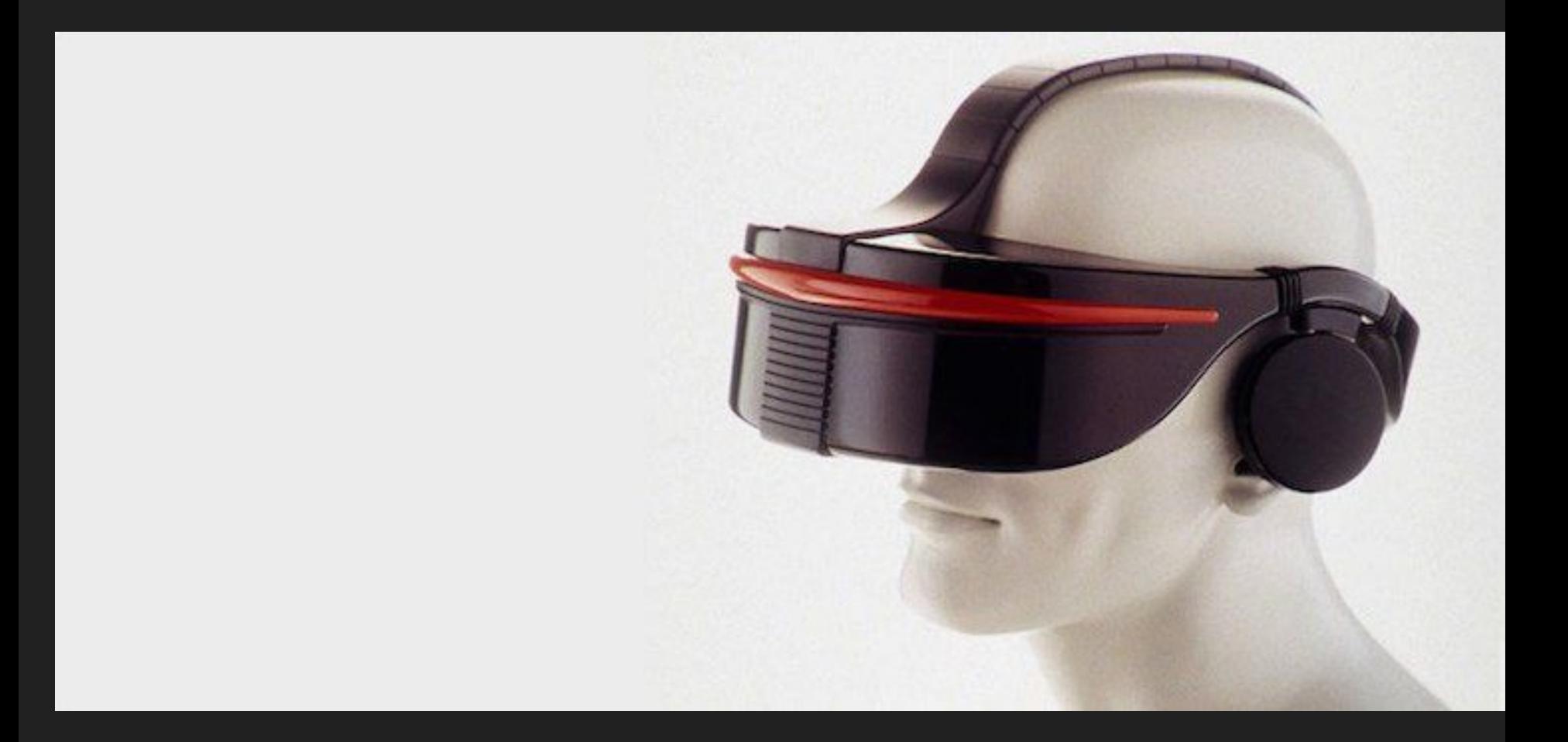

## **Oculus Rift**

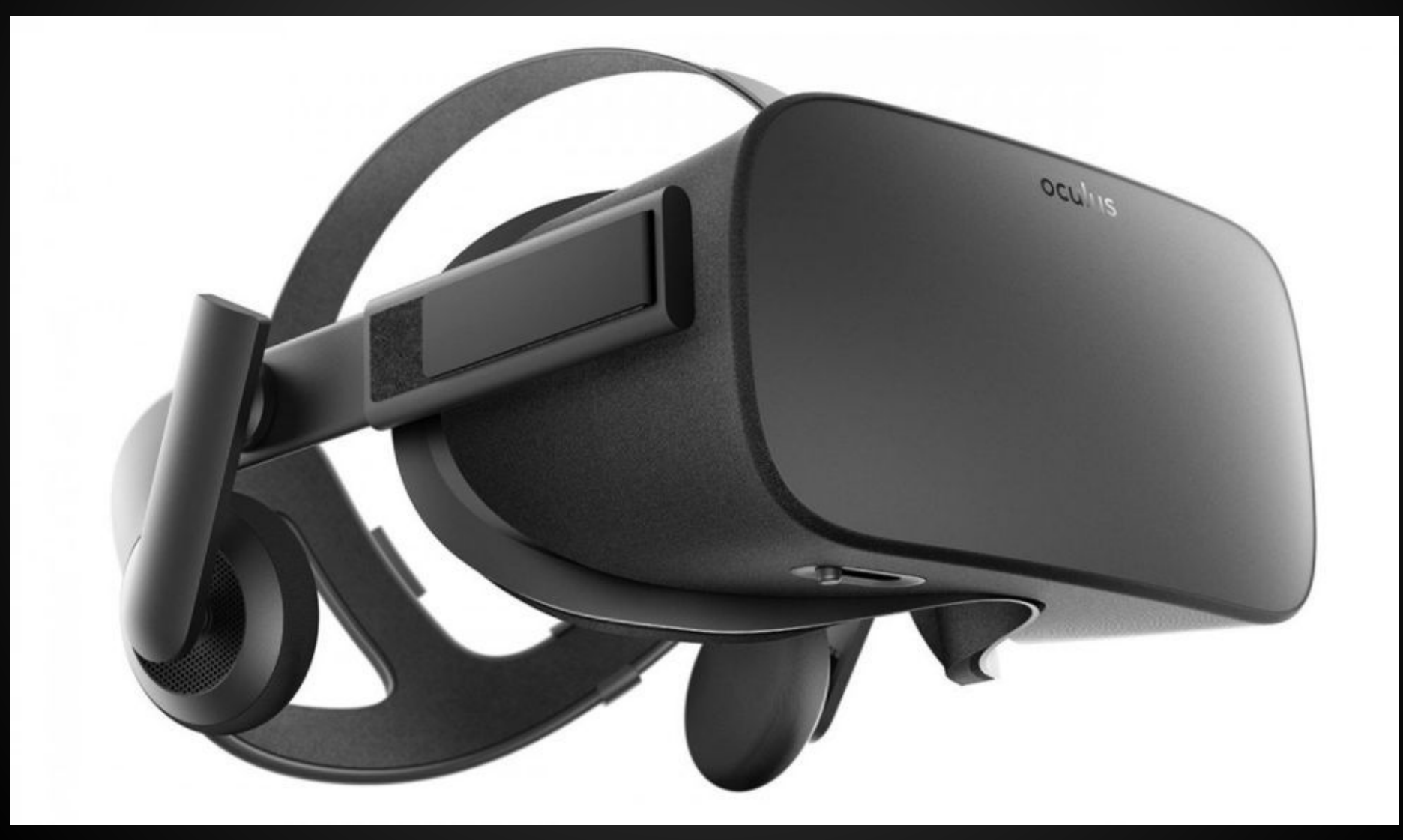

## **HTC Vive**

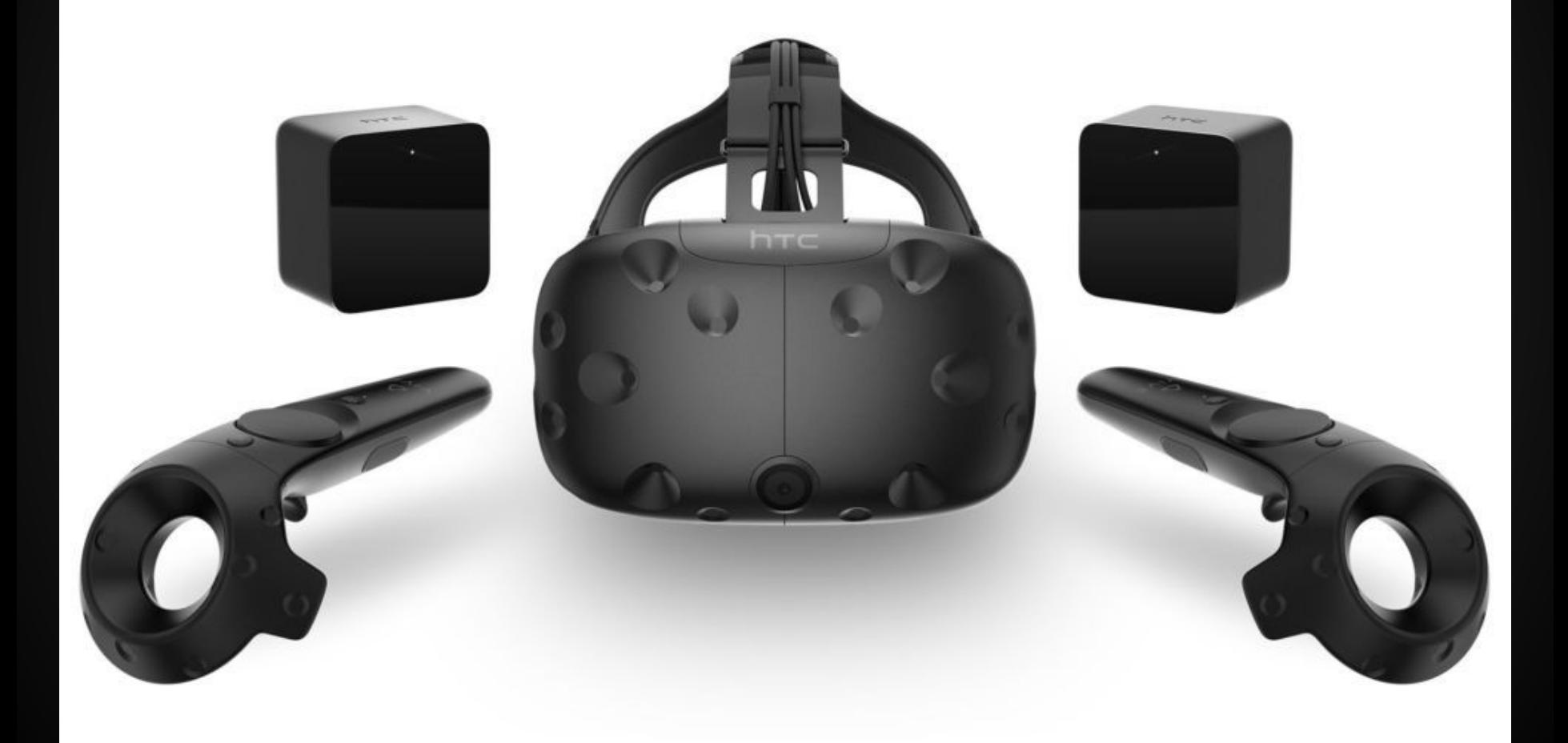

## **Playstation VR**

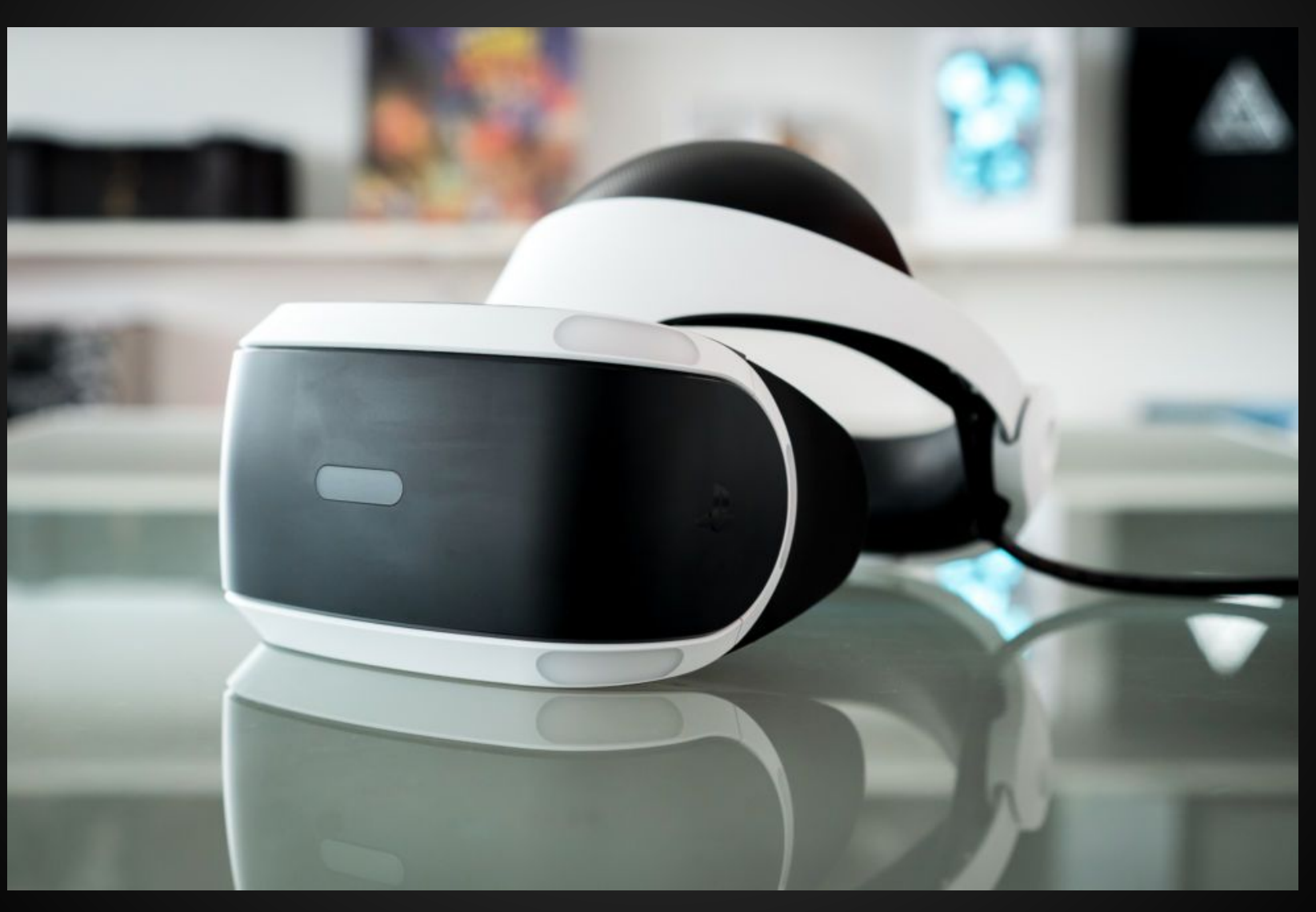

## **Gear VR**

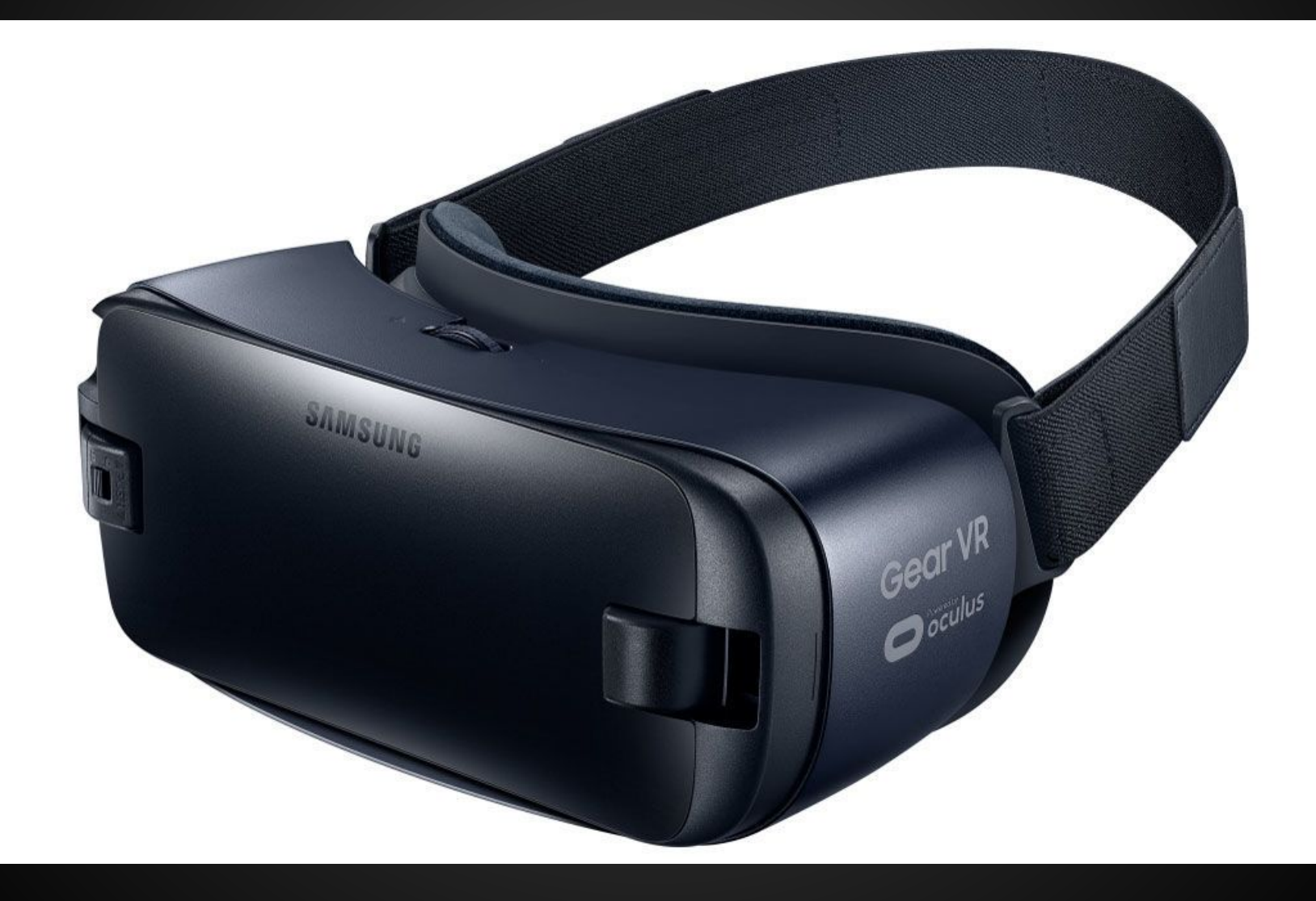

## **Google Cardboard**

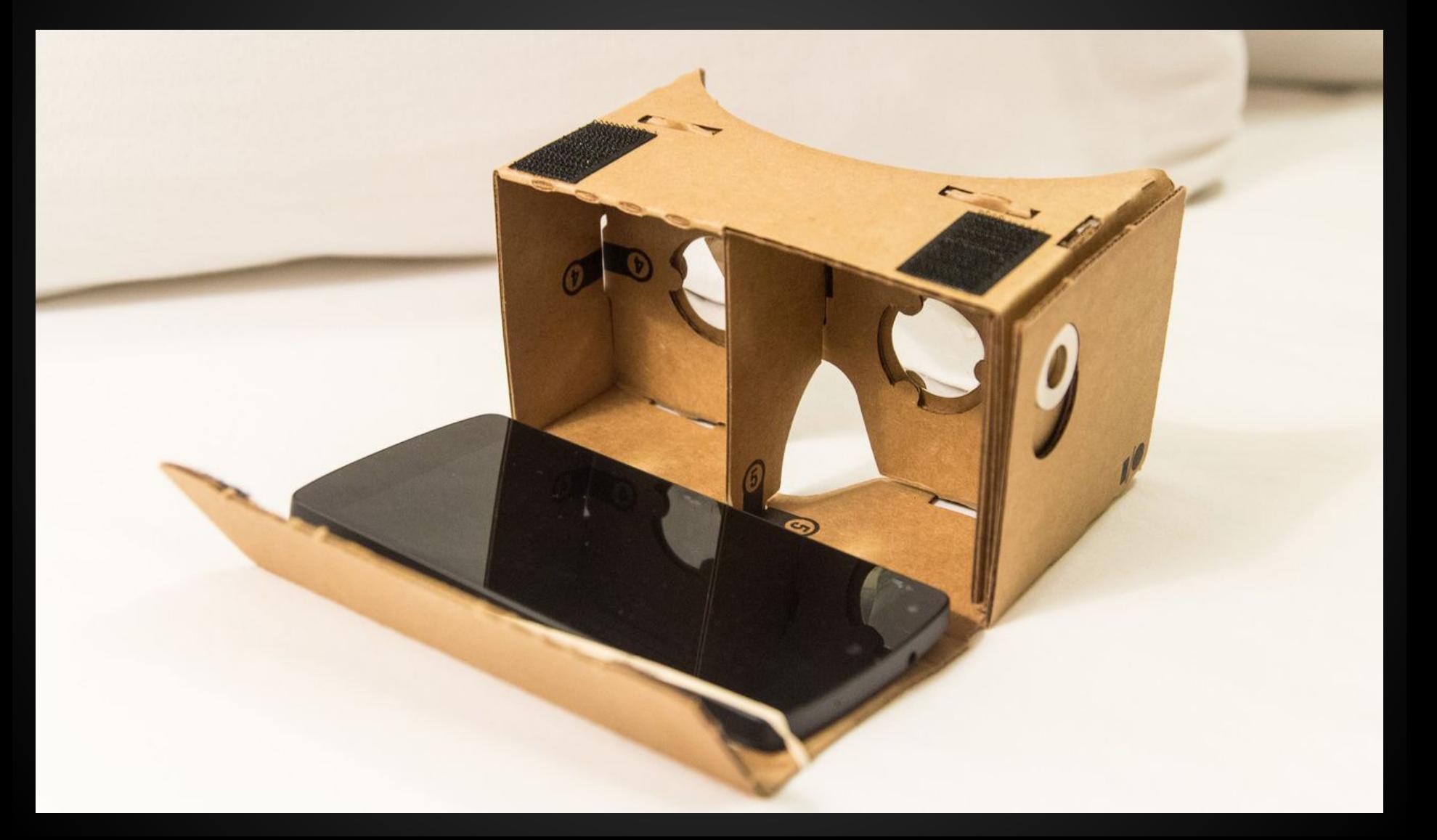

## **Daydream VR**

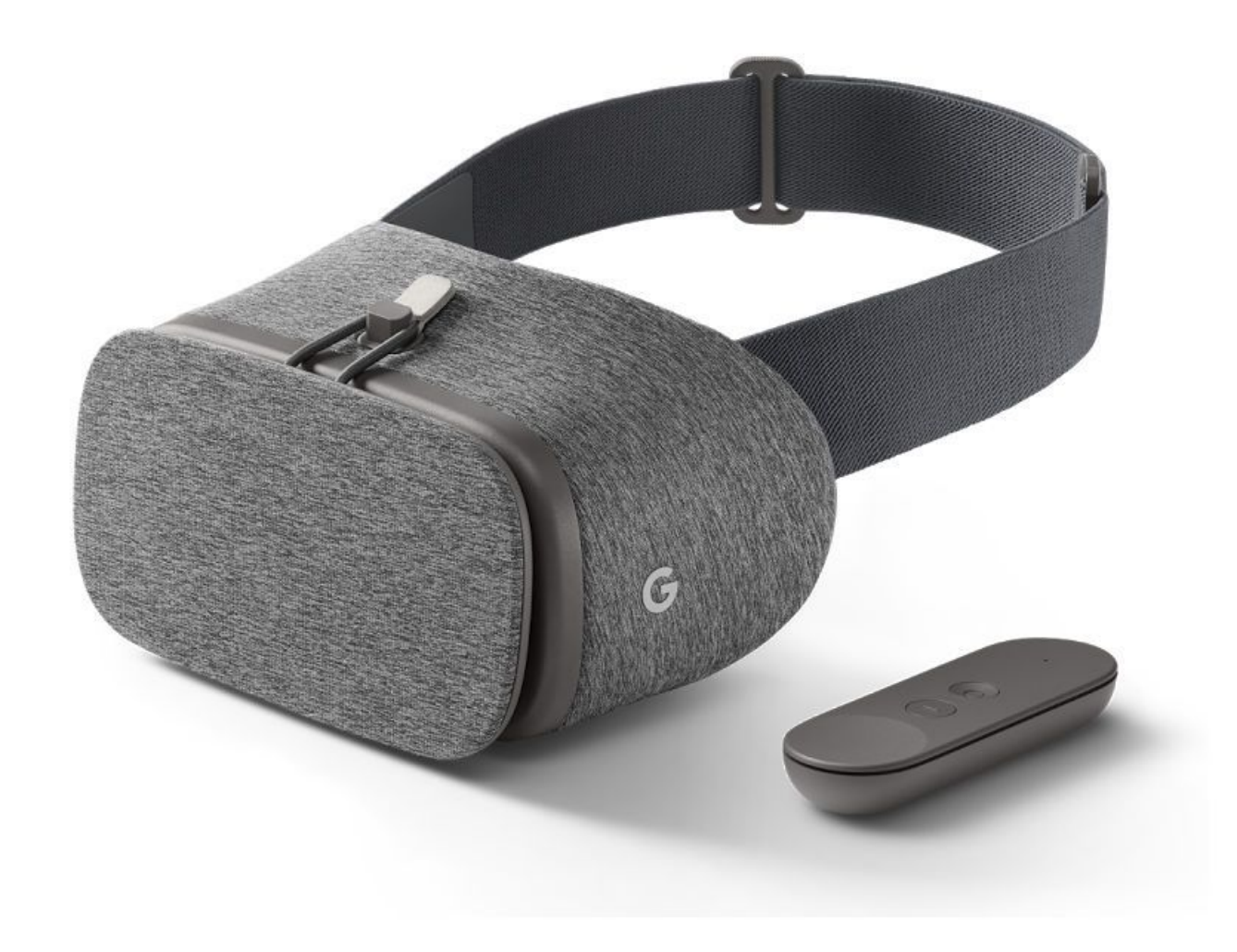

#### **Microsoft hololens**

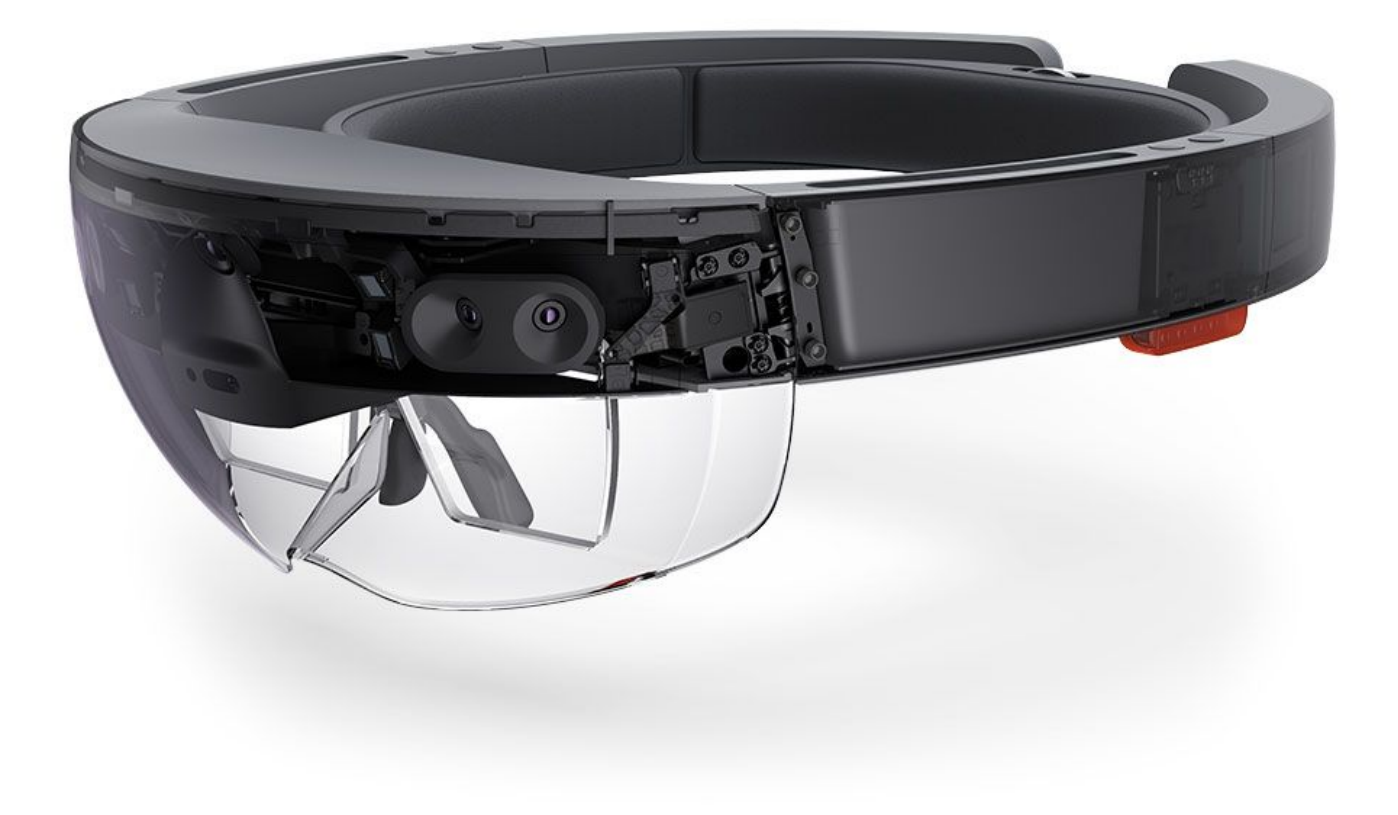

## **Release**

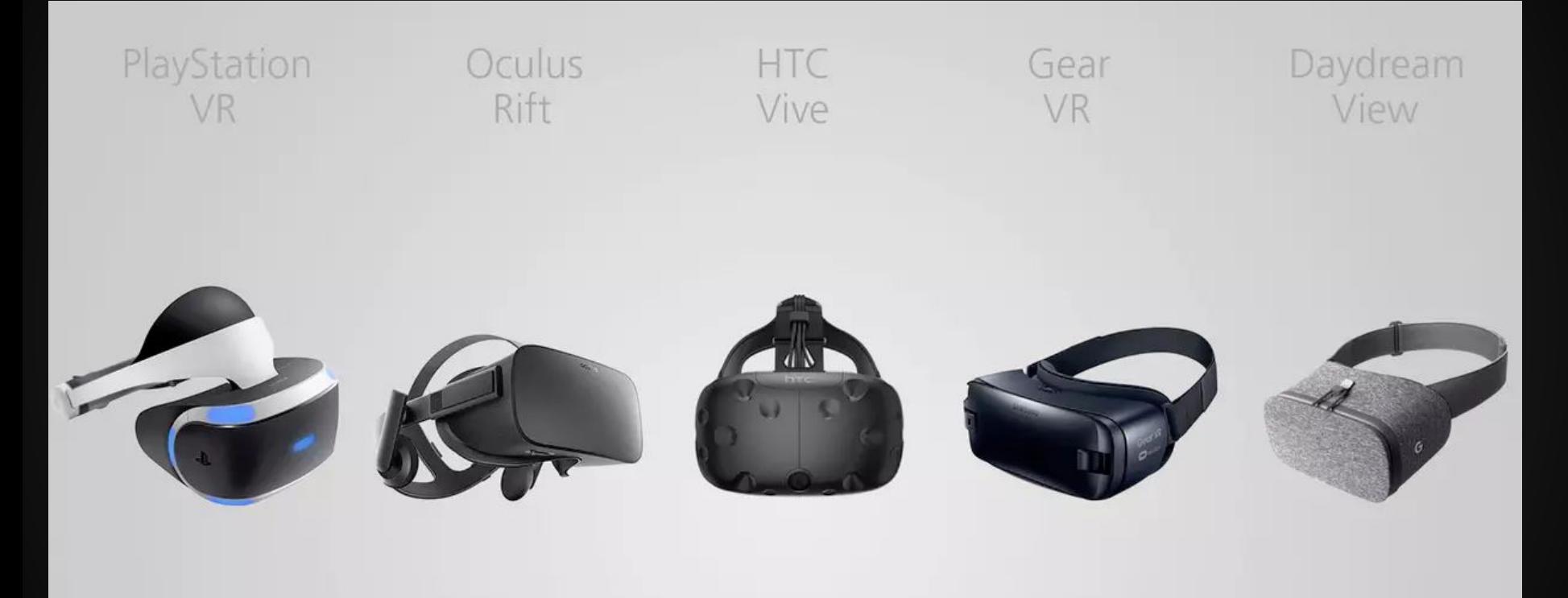

November October March April August  $116$  $116$  $116$  $116$  $116$ 

## **Software**

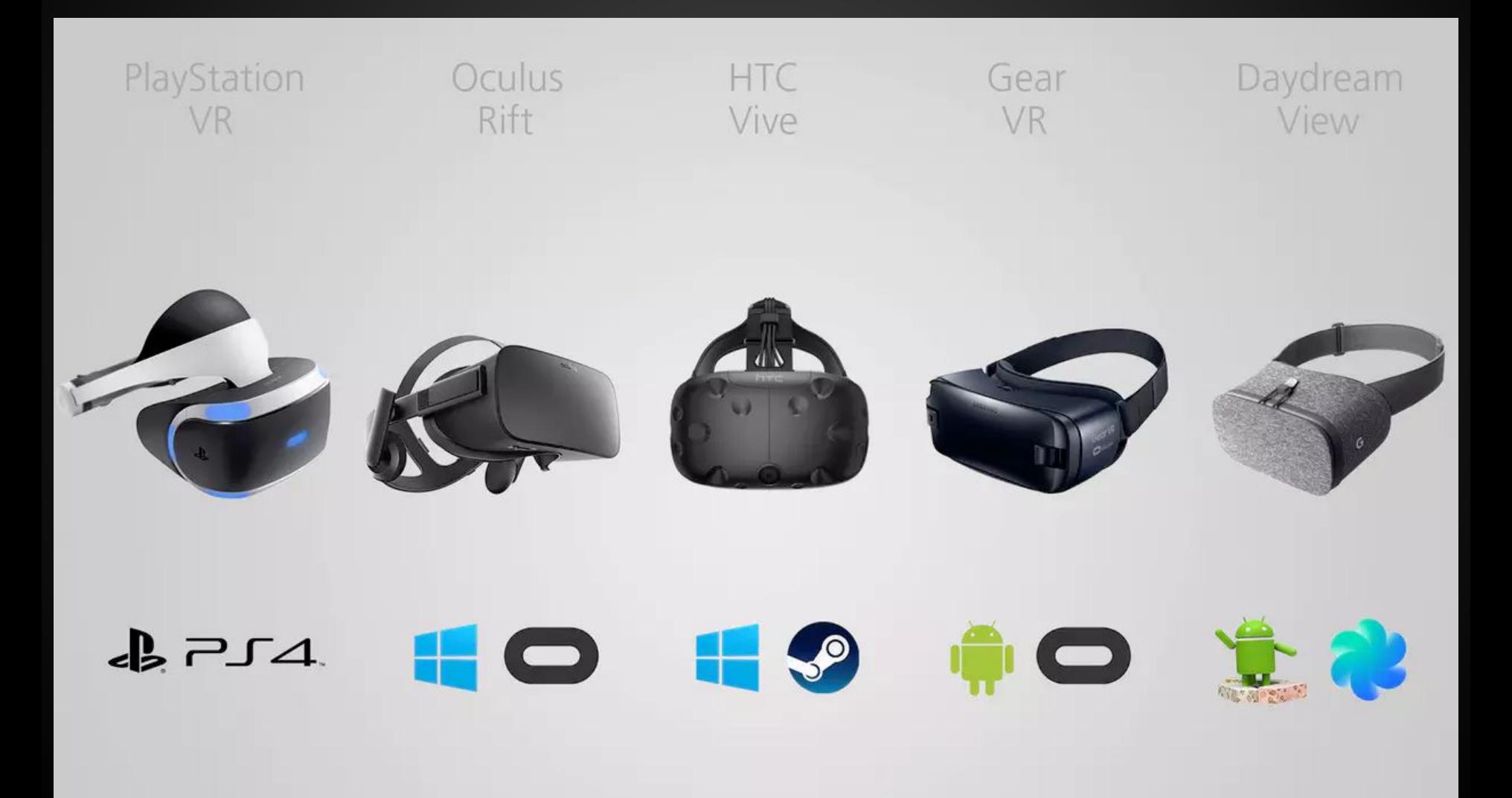

## **Position Tracking**

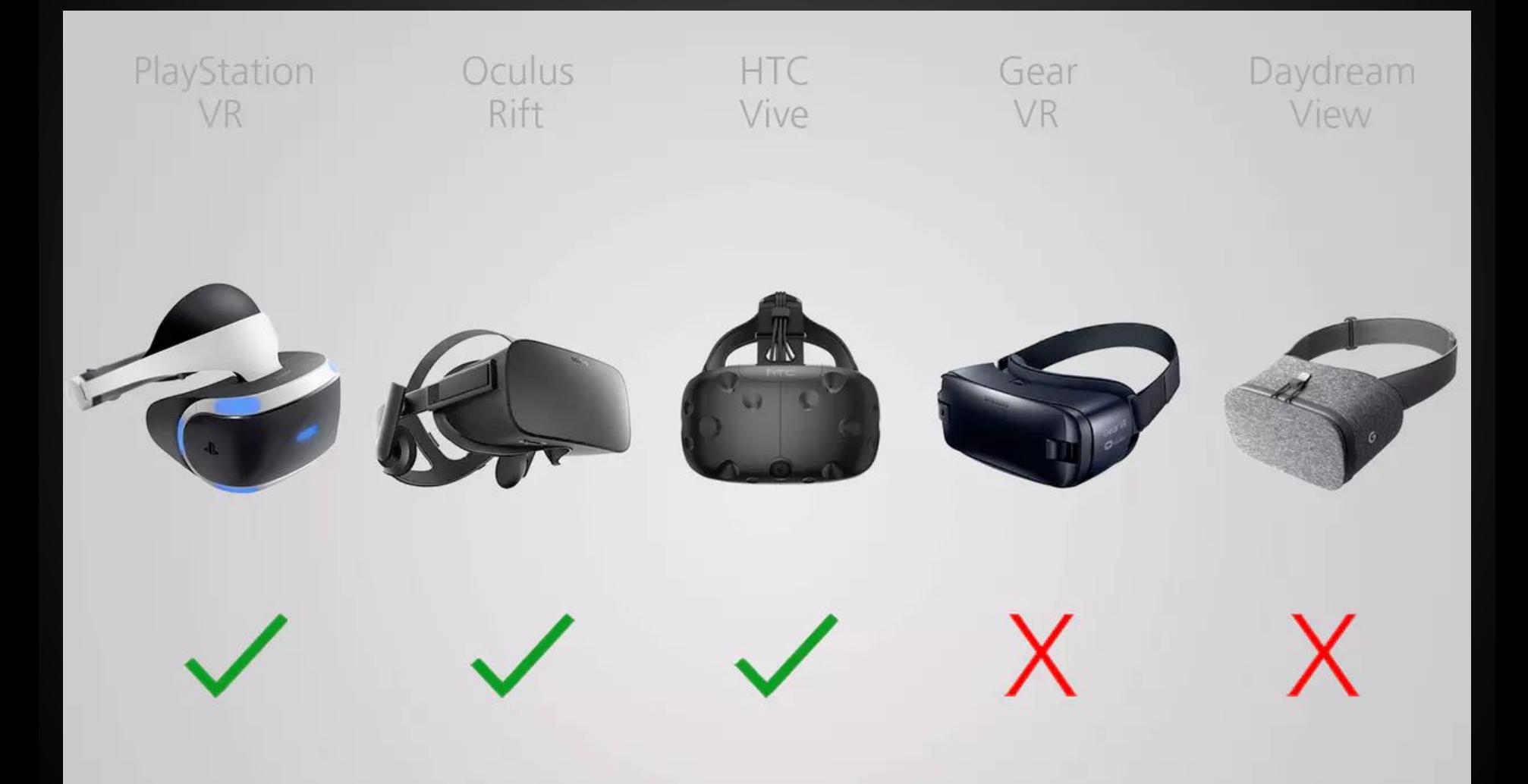

#### **Headset price**

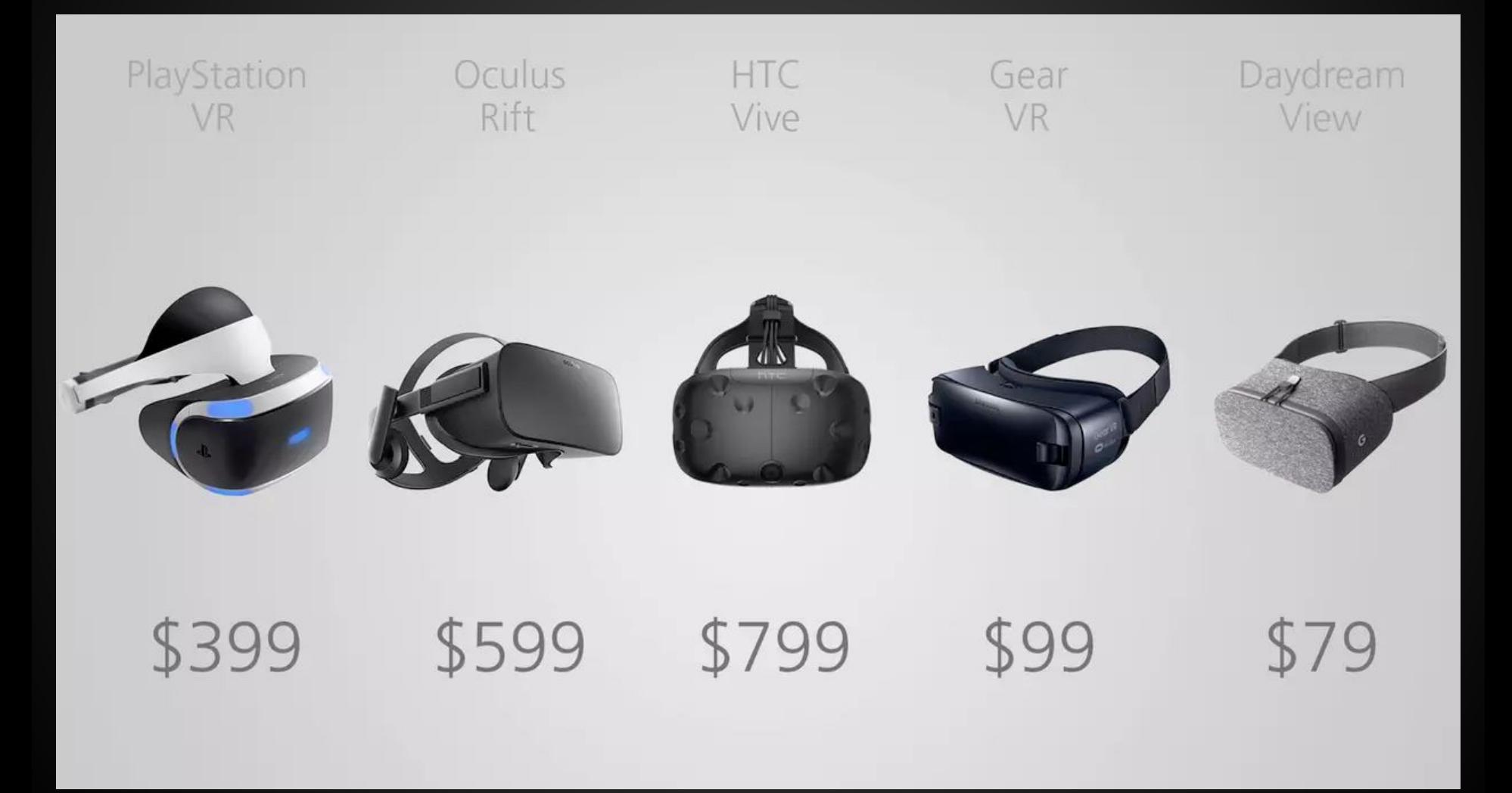

## **Web VR**

JavaScript API for accessing VR devices Navigator.getVRDisplays() Window.onvrdisplayconnected (disconnected) **VRDisplay** VRDisplayCapabilities VRPose VREyeParameters VRStageParameters

## **Web VR browser support**

Firefox Nightly builds Chrome 56+ for Android Chromium experimental build Samsung Internet Browser for Gear VR Oculus Carmel WebVR Polyfill

#### **Frameworks**

#### A-Frame React VR

#### **A-Frame**

**OpenSource** From Mozilla More mature Build VR with HTML Has React wrapper

#### **React VR Pre-Release**

**OpenSource** December 2016 From Oculus (Facebook) Available on NPM

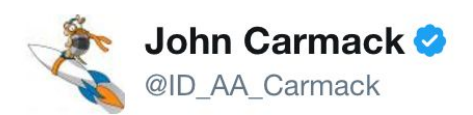

 $\checkmark$ 

Using React (JavaScript) has turned out to be a bigger win for VR app development than I expected -- UI dev is several x faster than Unity.

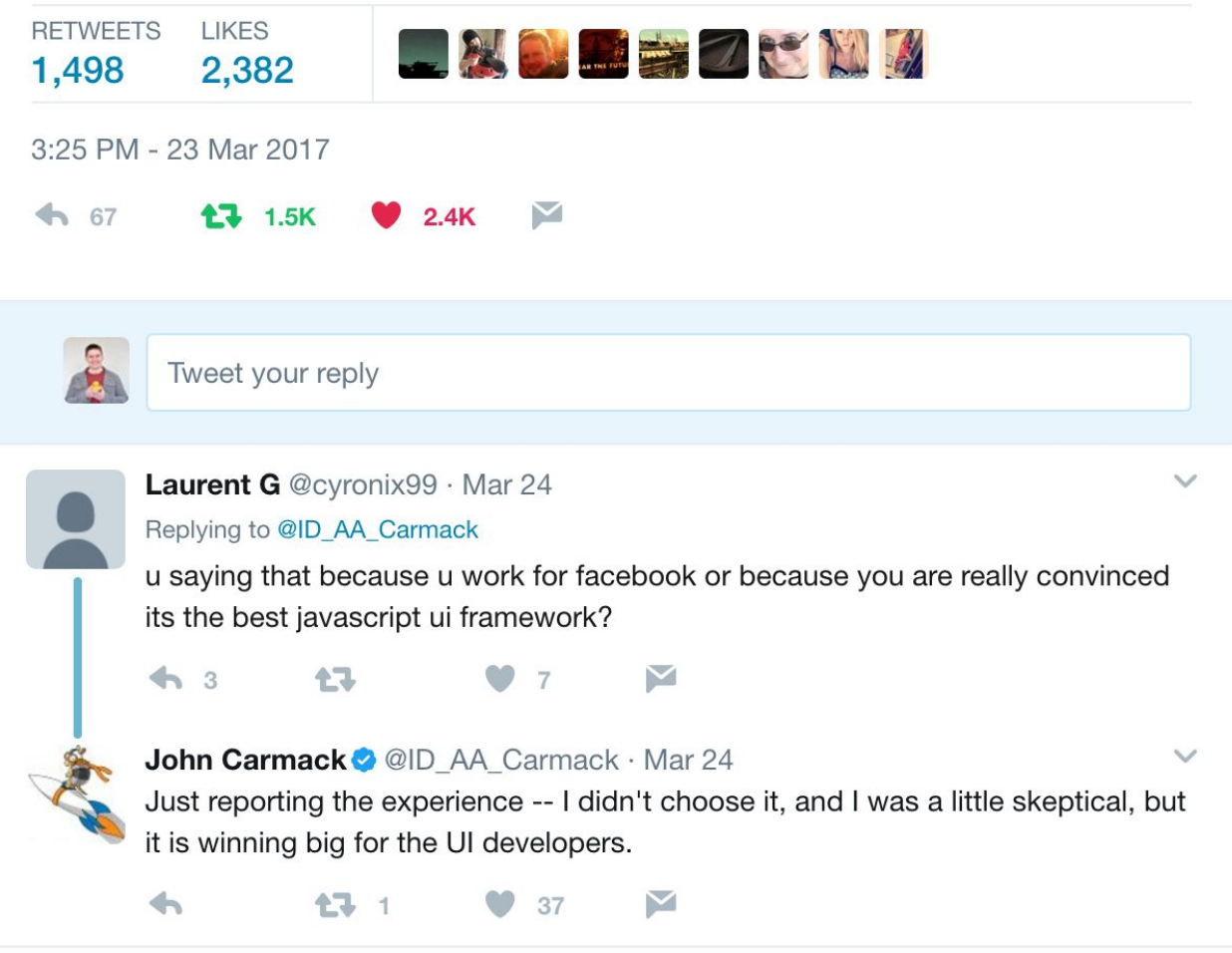

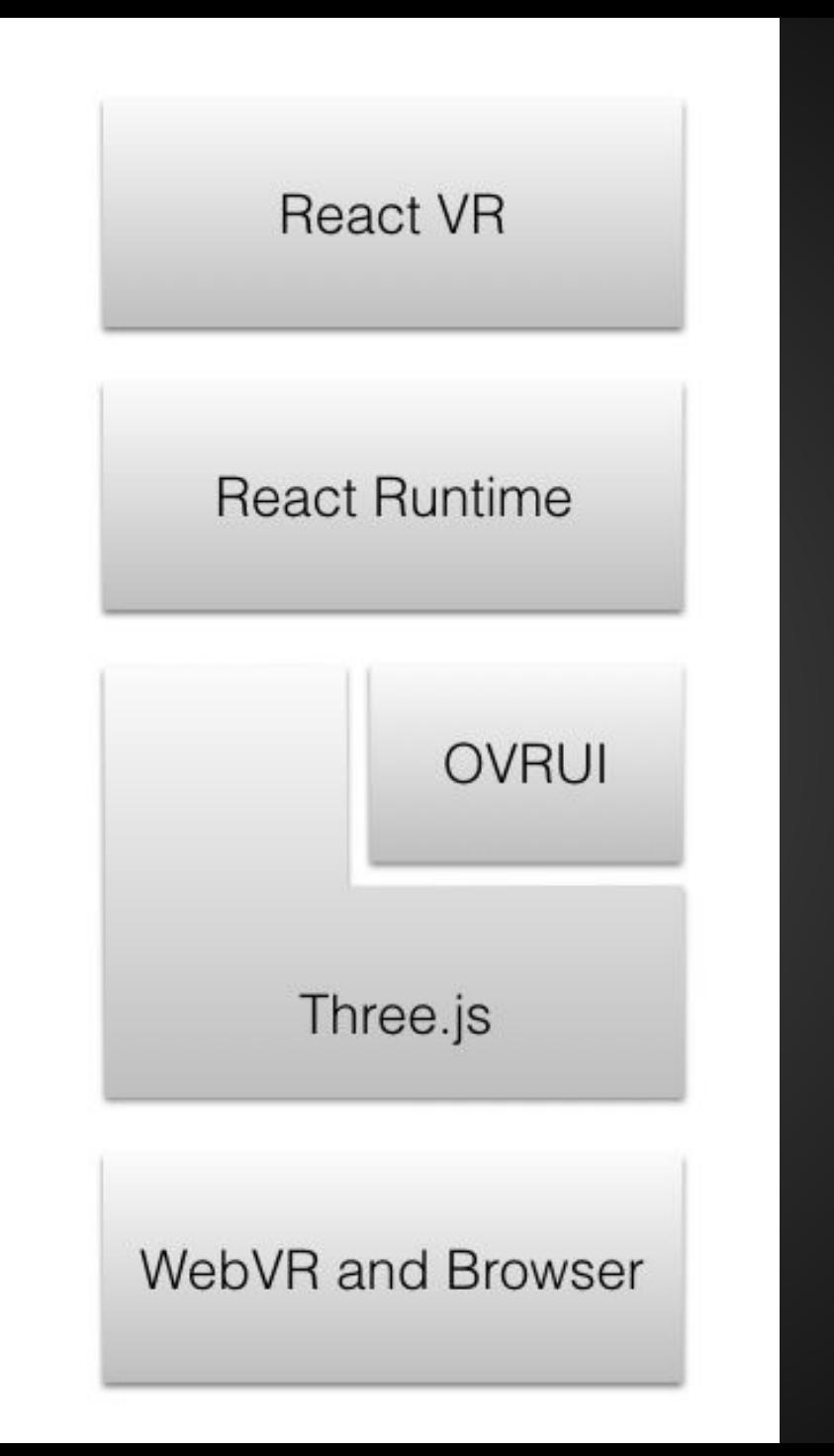

```
class MyApp extends React. Component {
render() \{return (
    <View><Pano source={asset('chess-world.jpg')}/>
      <Text
         style={}backgroundColor: 'blue',
           padding: 0.02,
           textAlign: 'center',
           textAlignVertical: 'center',
           fontSize: 0.8,
           layoutOriginal [0.5, 0.5],
           transform: [{translate: [0, 0, -3]}],
         \}>
         ReactJs Meetup
      </Text>
    \langle/View\rangle) ;
\mathcal{F}\};
```
AppRegistry.registerComponent('MyApp', () => MyApp);

## **Core components (react-native)**

- View
- Image
- Text

## **React VR components**

- Model
- Pano
- VideoPano
- Box
- Scene
- Sound
- VrButton
- Light: AmbientLight, DirectionalLight, PointLight, SpotLight
- etc

## **Demo**

#### **Links**

[React VR docs](https://facebook.github.io/react-vr/) [Introduction to Best Practices](https://developer3.oculus.com/documentation/intro-vr/latest/concepts/bp_intro/)

[A-Frame](https://aframe.io/) [Awesome A-Frame](https://github.com/aframevr/awesome-aframe)

#### **Viktor Turskyi**

viktor@webbylab.com

Twitter - koorchik Github - koorchik

**WebbyLab** https://webbylab.com